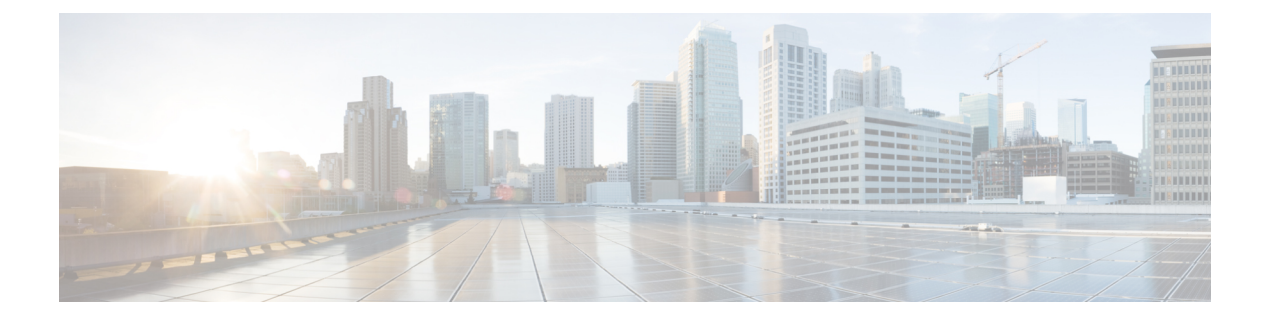

## **Cisco UCS Manager** 統合に適した設置方法

• Cisco UCS Manager [統合に適した設置方法](#page-0-0) (1 ページ)

## <span id="page-0-0"></span>**Cisco UCS Manager** 統合に適した設置方法

Cisco UCS Manager 統合手順は、次の統合ガイドに記載されています。 Cisco UCS C-Series Server Integration with UCS Manager [Configuration](http://www.cisco.com/c/en/us/support/servers-unified-computing/ucs-c-series-rack-mount-ucs-managed-server-software/products-installation-and-configuration-guides-list.html) Guides ご使用の Cisco UCS Manager バージョン用のガイドを参照してください。

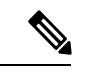

C4200 シャーシ内のすべてのノードは、スタンドアロン モードまたは UCSM モードのどちら かですべて管理する必要があります。シャーシ内の混合はサポートされていません。 (注)

また、ご使用のリリースの統合に関する特別な考慮事項については、Cisco UCS Manager ソフ トウェアおよび C シリーズ Cisco IMC ソフトウェアのリリース ノートを参照してください。

- **『Cisco UCS [Manager](http://www.cisco.com/c/en/us/support/servers-unified-computing/ucs-manager/products-release-notes-list.html) Release Notes』**
- **『Cisco C-Series [Software](http://www.cisco.com/c/en/us/support/servers-unified-computing/ucs-c-series-integrated-management-controller/products-release-notes-list.html) Release Notes』**

I